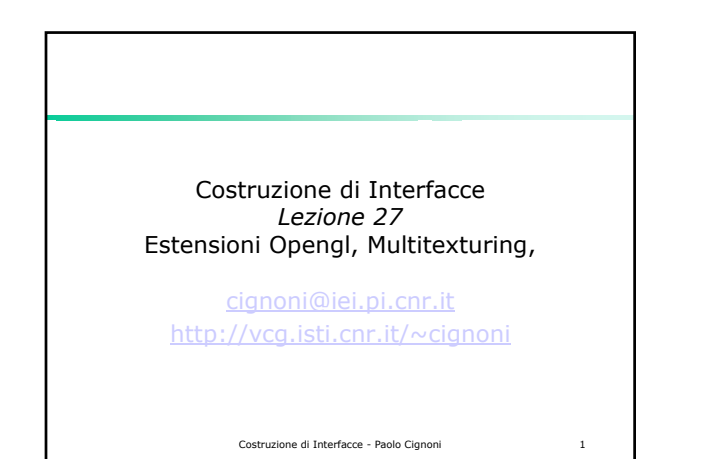

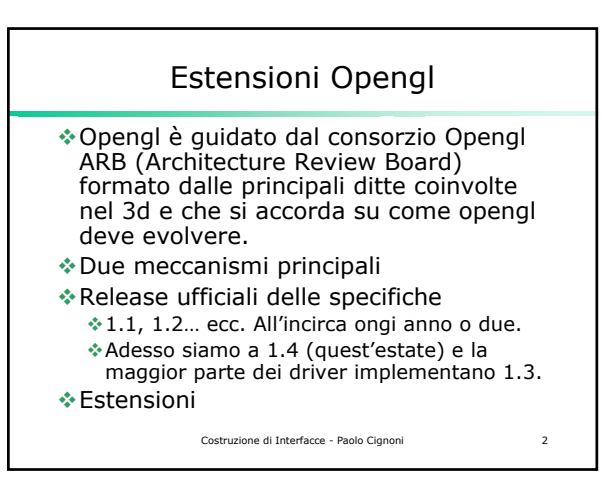

## Estensioni Opengl Gli implementatori dei driver possono aggiungere funzionalità proprie (cubemaps, vertex shaders ecc) e non standard, sotto forma di estensioni. Alcune estensioni possono poi diventare standard e essere incluse nelle specifiche ufficiali (gli implementatori solo liberi di implementarle o meno)

Costruzione di Interfacce - Paolo Cignoni 3

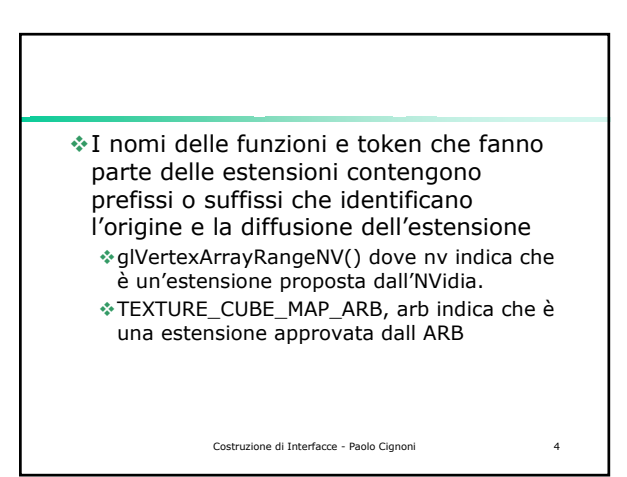

## Come si usano Quali estensioni supporta il nostro driver? glGetString(GL\_EXTENSIONS); Come si fa a usare un token? Bisogna avere un .h con le definizioni di tutti I token aggiornate alle ultime estensioni dichiarate. Come si fa ad usare una funzione? wglGetProcAddress("nome funzione");

Costruzione di Interfacce - Paolo Cignoni 5

Opengl 1.2 e 1.3 Purtroppo gli include e le lib inclusi con .net sono relativi a Opengl 1.1. Come si accede alle feature di opengl1.3 che sono ormai supportate dai driver delle schede grafiche? Occorrono: glext.h e wglext.h

- http://oss.sgi.com/projects/ogl-sample/registry
- Che contengono tutti i token e I tipi delle funzioni di fino a opengl1.4 e tutte le estensioni esistenti.

Costruzione di Interfacce - Paolo Cignoni 6

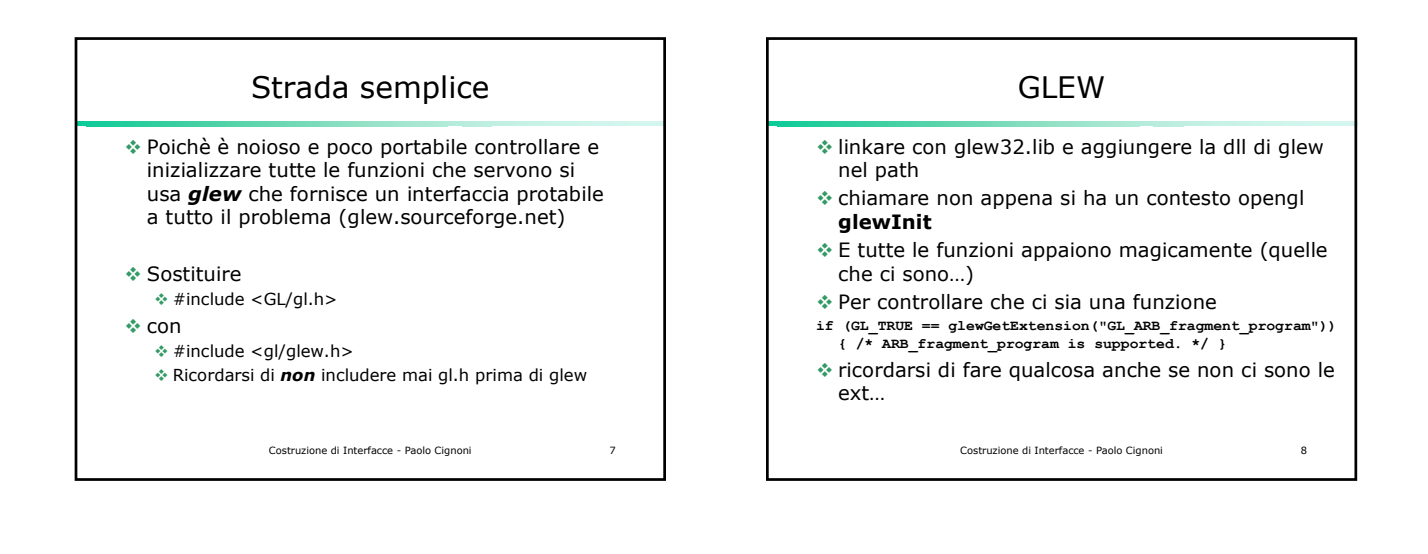

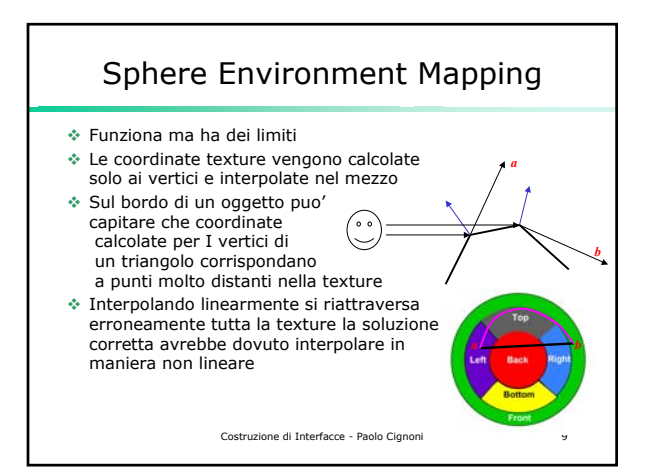

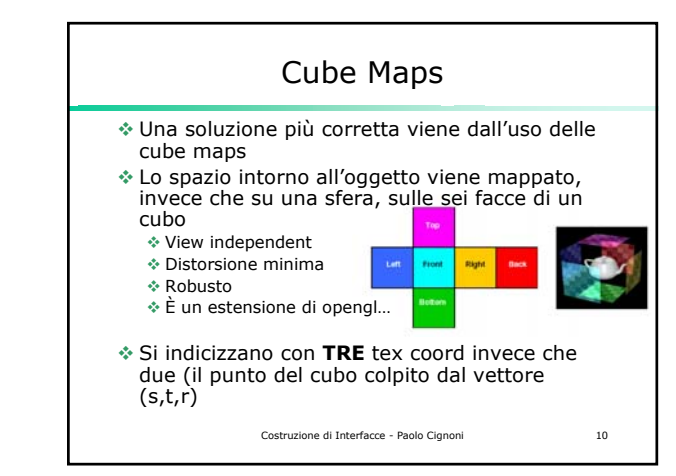

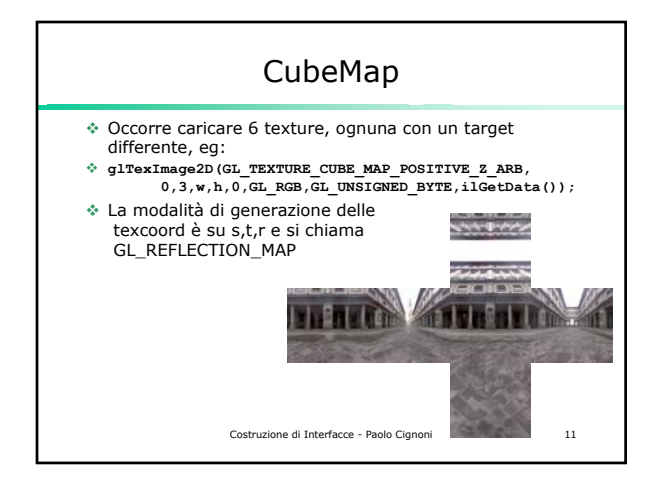

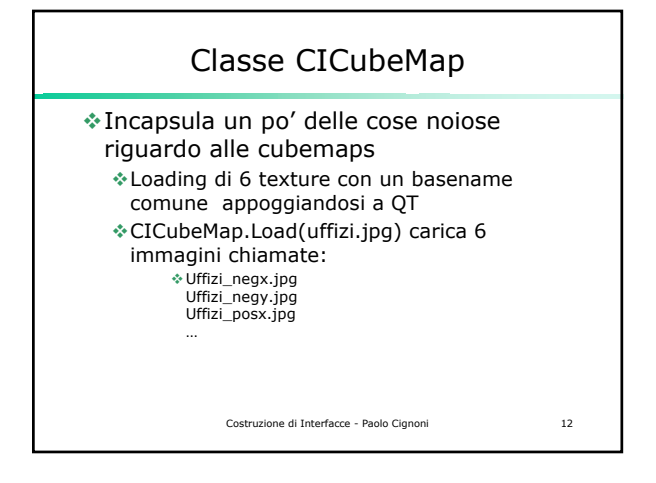

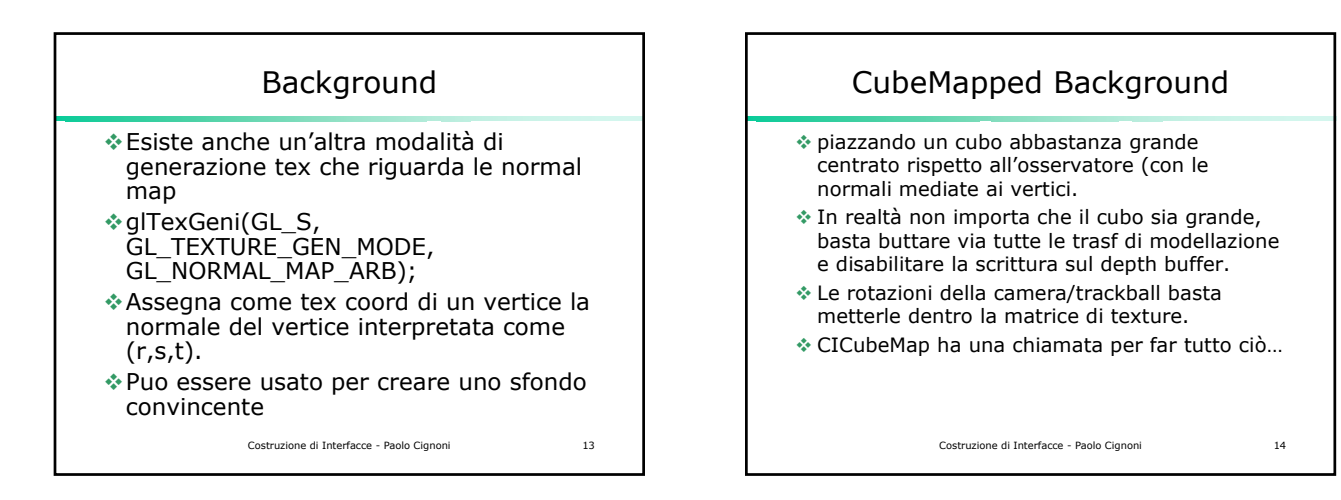

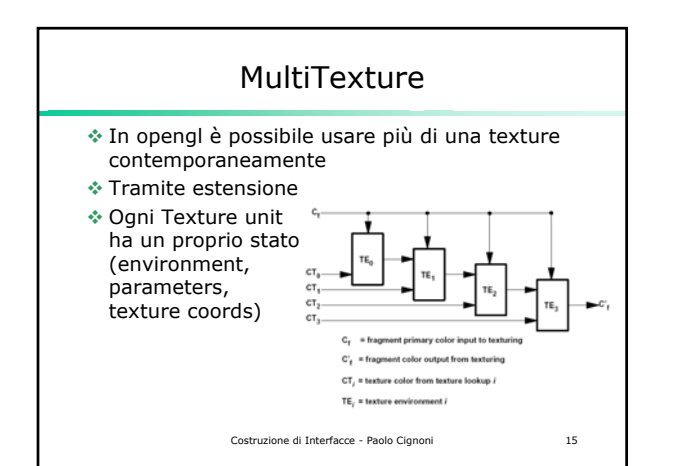

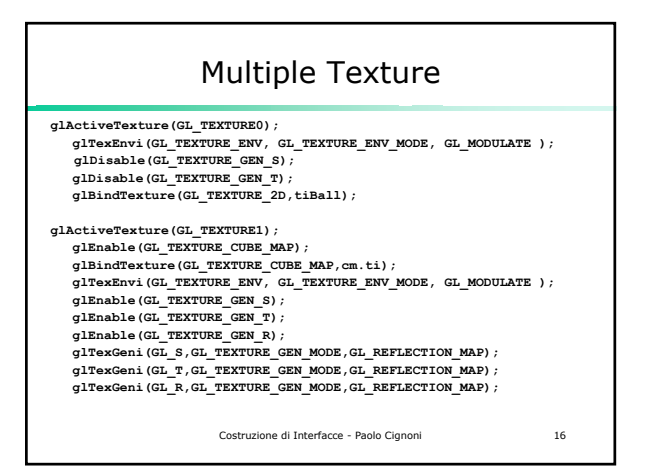

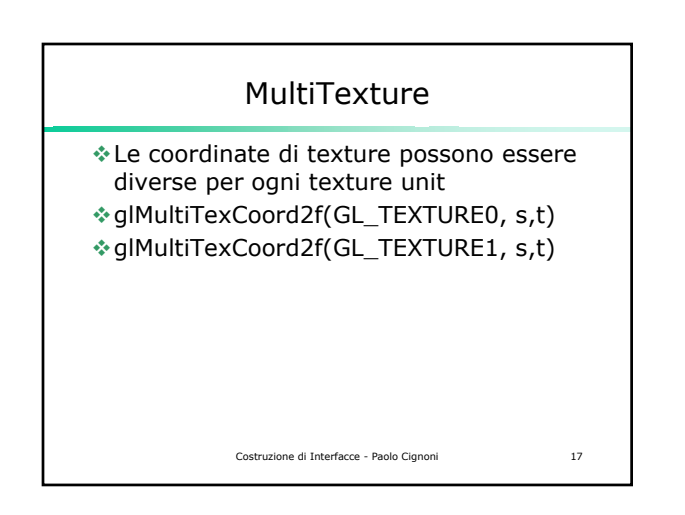

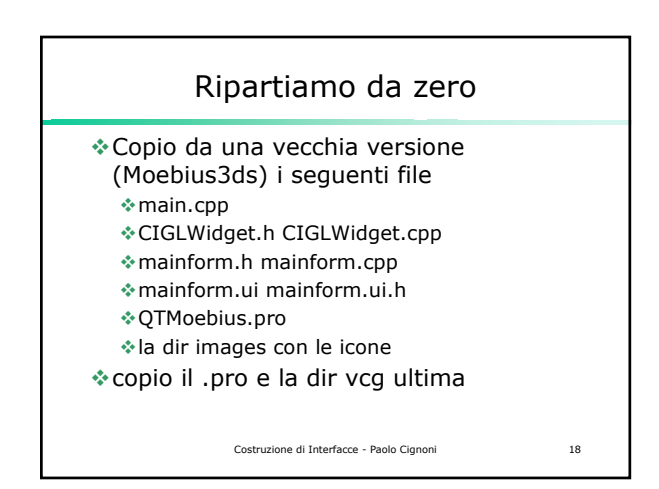

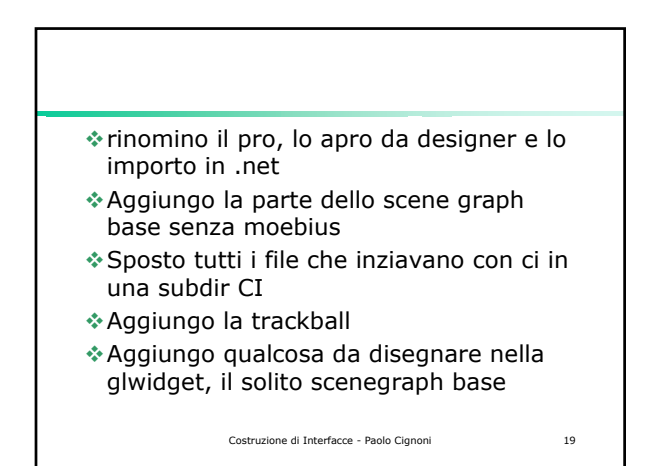

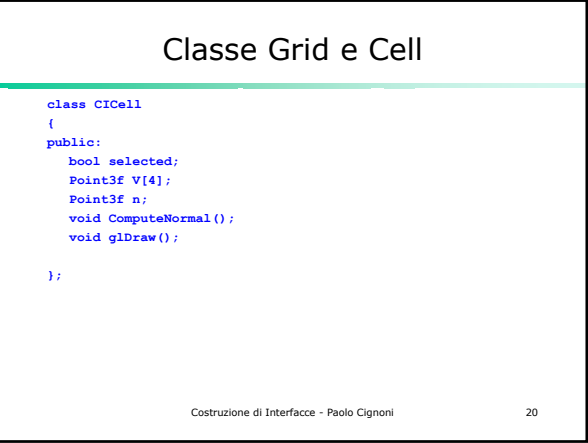

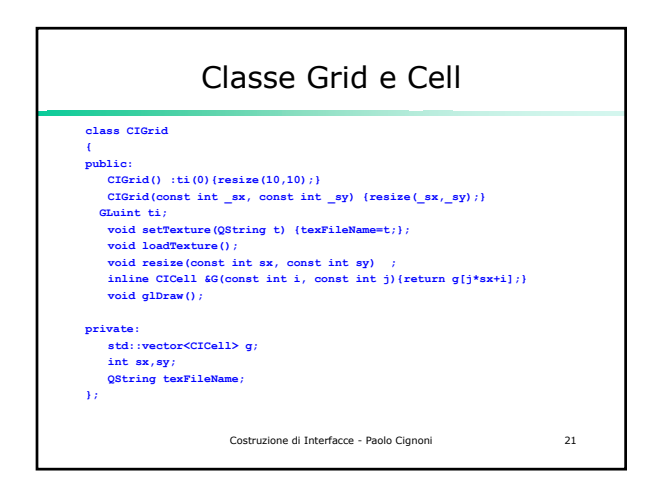

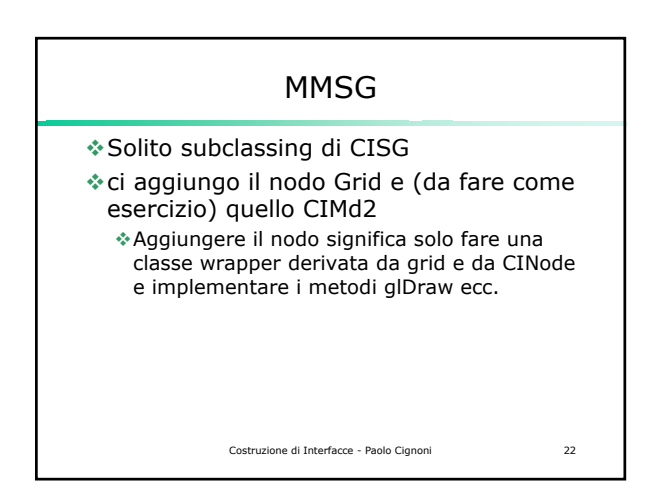

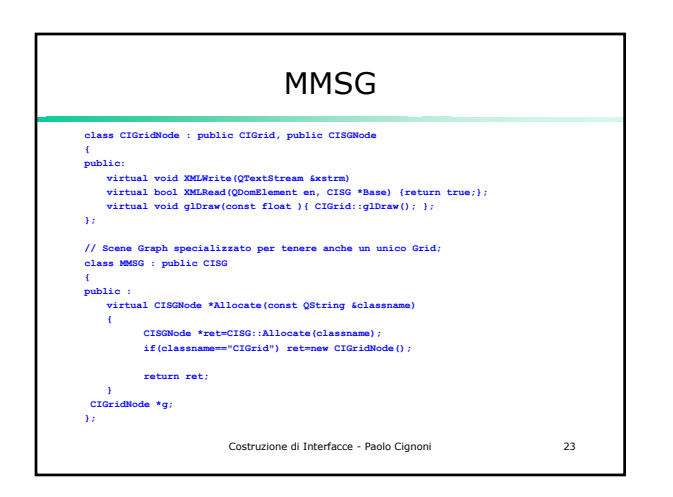

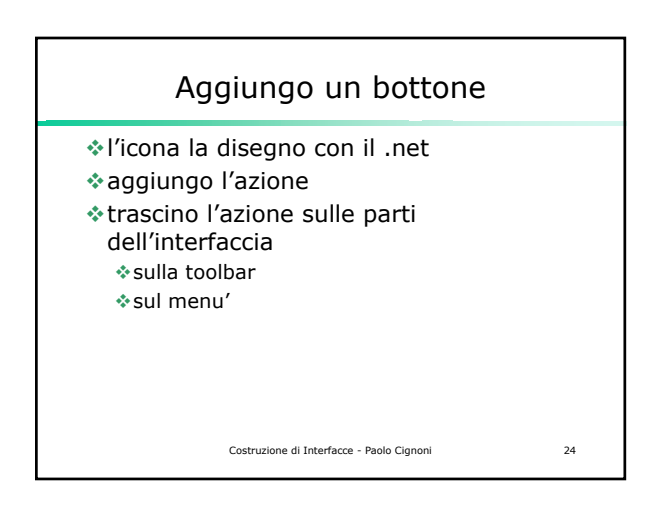

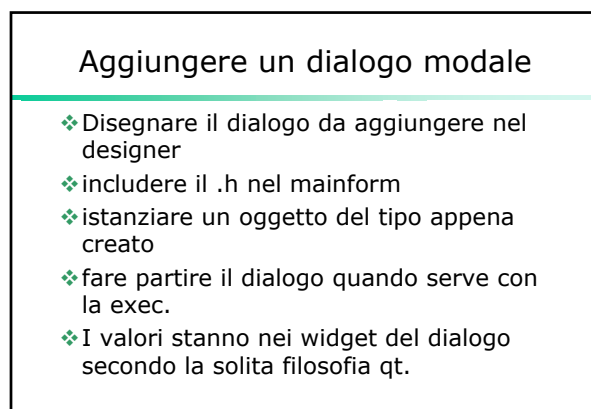

Costruzione di Interfacce - Paolo Cignoni 25